Video [Background](http://file.inmanuals.com/doc.php?q=Video Background Music) Music >[>>>CLICK](http://file.inmanuals.com/doc.php?q=Video Background Music) HERE<<<

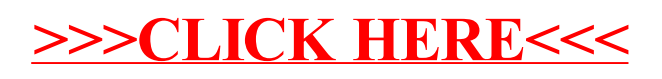